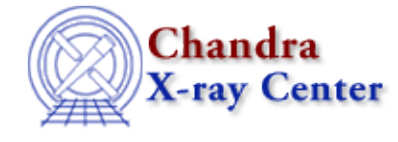

URL: [http://cxc.harvard.edu/ciao3.4/set\\_weights.html](http://cxc.harvard.edu/ciao3.4/set_weights.html) Last modified: December 2006

*AHELP for CIAO 3.4* **set weights** Context: sherpa

*Jump to:* [Description](#page-0-0) [Example](#page-0-1) [Bugs](#page-1-0) [See Also](#page-1-1)

#### **Synopsis**

Module functions for assigning source and background statistical weights.

### **Syntax**

```
Integer_Type set_weights([Integer_Type,]Array_Type)
Integer_Type set_bweights([Integer_Type,]Array_Type)
Success/Error Return Values: 1/0
Arguments:
(1) Dataset number (default 1)
(2) An array of source/background statistical weight settings
Note that if only one argument is provided, it is assumed to be an
array, and the dataset is assumed to be dataset 1.
```
# <span id="page-0-0"></span>**Description**

The set\_weights and set\_bweights functions allow the user to assign new source and background statistical weight values to Sherpa datasets. The default value of a statistical weight is 1, meaning the all data bins have equal influence in the calculation of a statistic. A weight less than 1 decreases a bin's contribution to the total statistic value; a weight greater than 1 increases the contribution.

Note that:

- the input array length must match the number of bins in the filtered dataset; consequently, if one's goal is to use these functions in data manipulation, it is important not to change the filter in Sherpa between any call to, e.g., get weight and set weight!
- the input array is typecast to match the type of its associated dataspace (see, e.g., set\_axes for a definition of dataspaces). For instance, if dataset 3 is of Double\_Type, then when set\_weight(3,<array>) is run, the array is typecast to Double\_Type if necessary.

<span id="page-0-1"></span>See the related Sherpa command READ WEIGHTS for more information.

### **Example**

Change the statistical weights of the lowest−value bins in a dataset to reduce the influence of these bins in a statistic calculation:

```
sherpa> DATA spec.dat
sherpa> SOURCE = CONST[cs]
sherpa> FIT
 LVMQT: V2.0
 LVMQT: initial statistic value = 82.2297
 LVMQT: final statistic value = 63.9111 at iteration 3
             cs.c0 57.7977 
sherpa> d = get_data(1)sherpa> d[*] = 1sherpa> d[[0:5]] = 0.5
sherpa> printarr(d,10)
0.5
0.5
0.5
0.5
0.5
0.5
1
1
...
sherpa> set_weights(1,d)
1
sherpa> FIT
 LVMQT: V2.0
  LVMQT: initial statistic value = 61.7966
  LVMQT: final statistic value = 61.7912 at iteration 2
             cs.c0 57.8627
```
In this example, data are read into Sherpa and the counts amplitude array is retrived using get\_data. Every element of this array is reset to 1, then the first six elements are reset to 0.5. The array is then sent to Sherpa, where it overwrites the old weight array; the subsequent fit shows a slight change.

# <span id="page-1-0"></span>**Bugs**

See th[e Sherpa bug pages](http://cxc.harvard.edu/sherpa/bugs/) online for an up–to–date listing of known bugs.

### <span id="page-1-1"></span>**See Also**

*chandra*

guide

*sherpa*

autoest, back, berrors, bsyserrors, coord, data, dataspace, fakeit, feffile, group, guess, is\_subtracted, load, load arf, load ascii, load back from, load backset, load dataset, load fitsbin, load image, load\_inst, load\_inst\_from, load\_pha, load\_pha2, load\_rmf, read, set\_analysis, set\_axes, set\_backscale, set\_coord, set\_data, set\_exptime, set\_subtract, setback, setdata, subtract, ungroup, unsubtract, use

The Chandra X−Ray Center (CXC) is operated for NASA by the Smithsonian Astrophysical Observatory. 60 Garden Street, Cambridge, MA 02138 USA. Smithsonian Institution, Copyright © 1998−2006. All rights reserved.

URL: [http://cxc.harvard.edu/ciao3.4/set\\_weights.html](http://cxc.harvard.edu/ciao3.4/set_weights.html) Last modified: December 2006